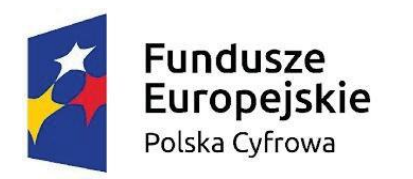

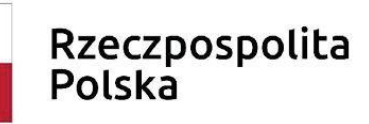

Unia Europeiska Europejski Fundusz Rozwoju Regionalnego

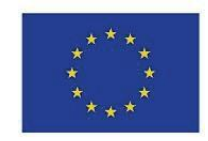

*Sfinansowano w ramach reakcji Unii na pandemię COVID-19*

Załącznik nr 1b do SWZ

#### OPIS PRZEDMIOTU ZAMÓWIENIA

1. Przedmiotem zamówienia jest realizacja założeń projektu Cyfrowa Gmina realizowane w ramach umowy o powierzenie grantu o numerze 1137/1/2021 w ramach Programu Operacyjnego Polska Cyfrowa na lata 2014-2020 Osi Priorytetowej V Rozwój cyfrowy JST oraz wzmocnienie cyfrowej odporności na zagrożenia REACT-EU działania 5.1 Rozwój cyfrowy JST oraz wzmocnienie cyfrowej odporności na zagrożenia dotycząca realizacji projektu grantowego "Cyfrowa Gmina" o numerze POPC.05.01.00-00-0001/21-00.

Zamawiający zastrzega sobie możliwość wezwania Wykonawcy, którego oferta została najwyżej oceniona, do okazania zaoferowanego oprogramowania, w celu sprawdzenia ich zgodności z wymaganiami określonymi przez Zamawiającego w SWZ.

Okazanie nastąpi w dniu wyznaczonym przez Zamawiającego, po terminie składania ofert. Zamawiający poinformuje o terminie przeprowadzenia okazania z co najmniej pięciodniowym wyprzedzeniem (dni kalendarzowe). Niestawienie się Wykonawcy w wyznaczonym czasie i miejscu na okazaniu (prezentacji) oprogramowania, uznane będzie jako negatywny wynik okazania, tj. niepotwierdzenie przez Wykonawcę wymagań określonych przez Zamawiającego, co będzie skutkowało odrzuceniem oferty na podstawie art. 226 ust. 1 pkt. 5 Ustawy Pzp.

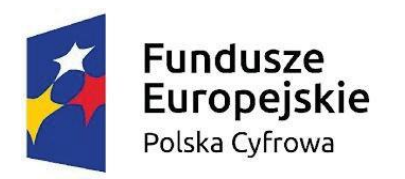

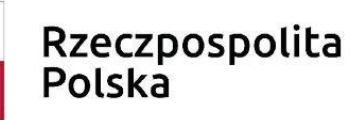

Unia Europejska Europejski Fundusz

Rozwoju Regionalnego

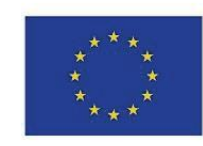

*Sfinansowano w ramach reakcji Unii na pandemię COVID-19*

#### **Część II - Oprogramowanie do monitoringu komputerów**

#### **1. Oprogramowanie do monitoringu komputerów**

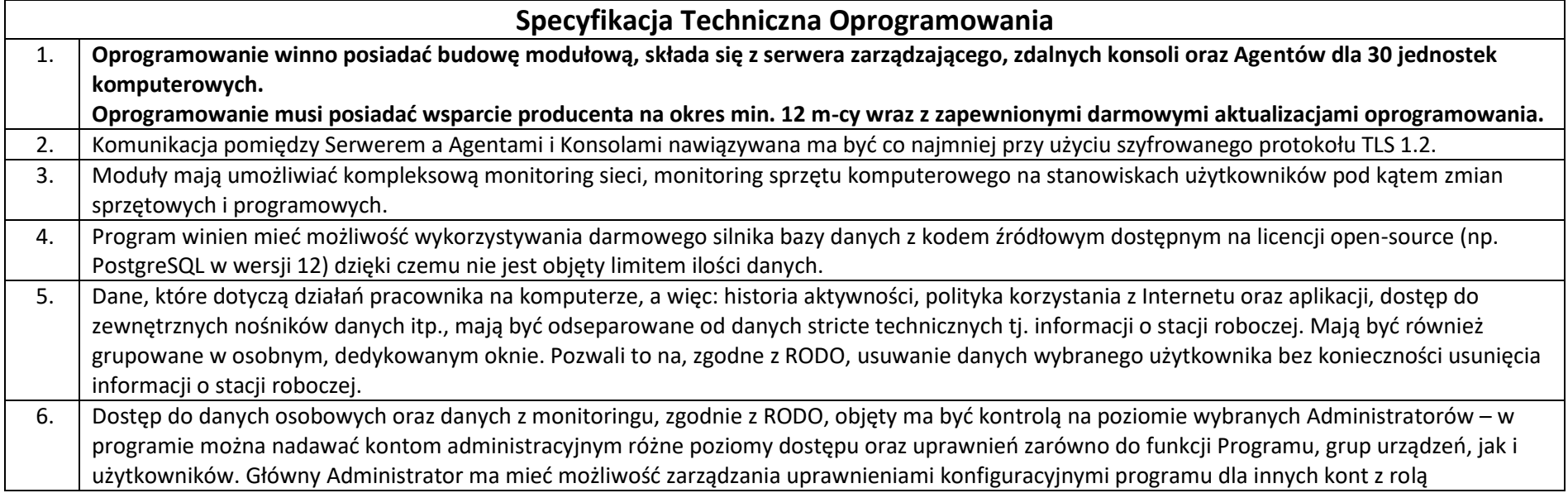

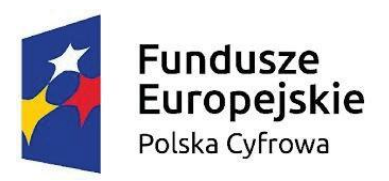

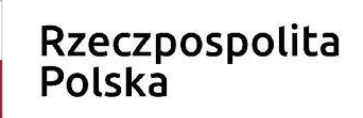

Europejski Fundusz Rozwoju Regionalnego

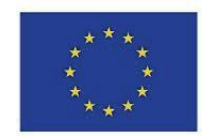

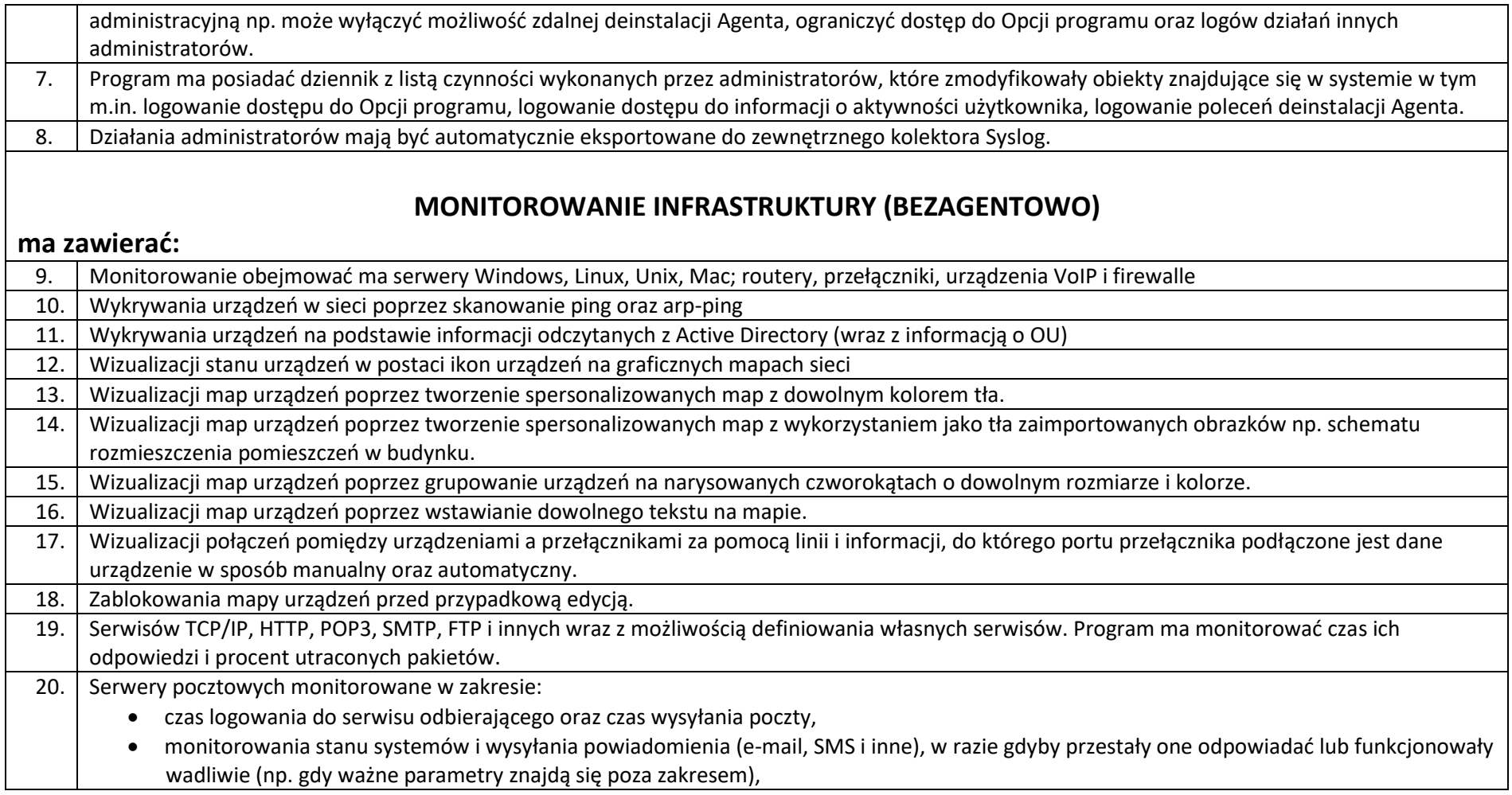

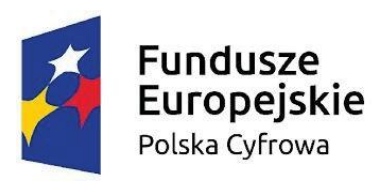

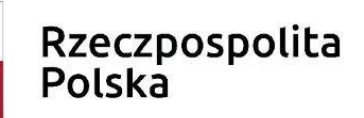

Europejski Fundusz Rozwoju Regionalnego

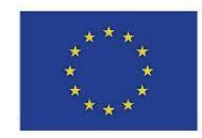

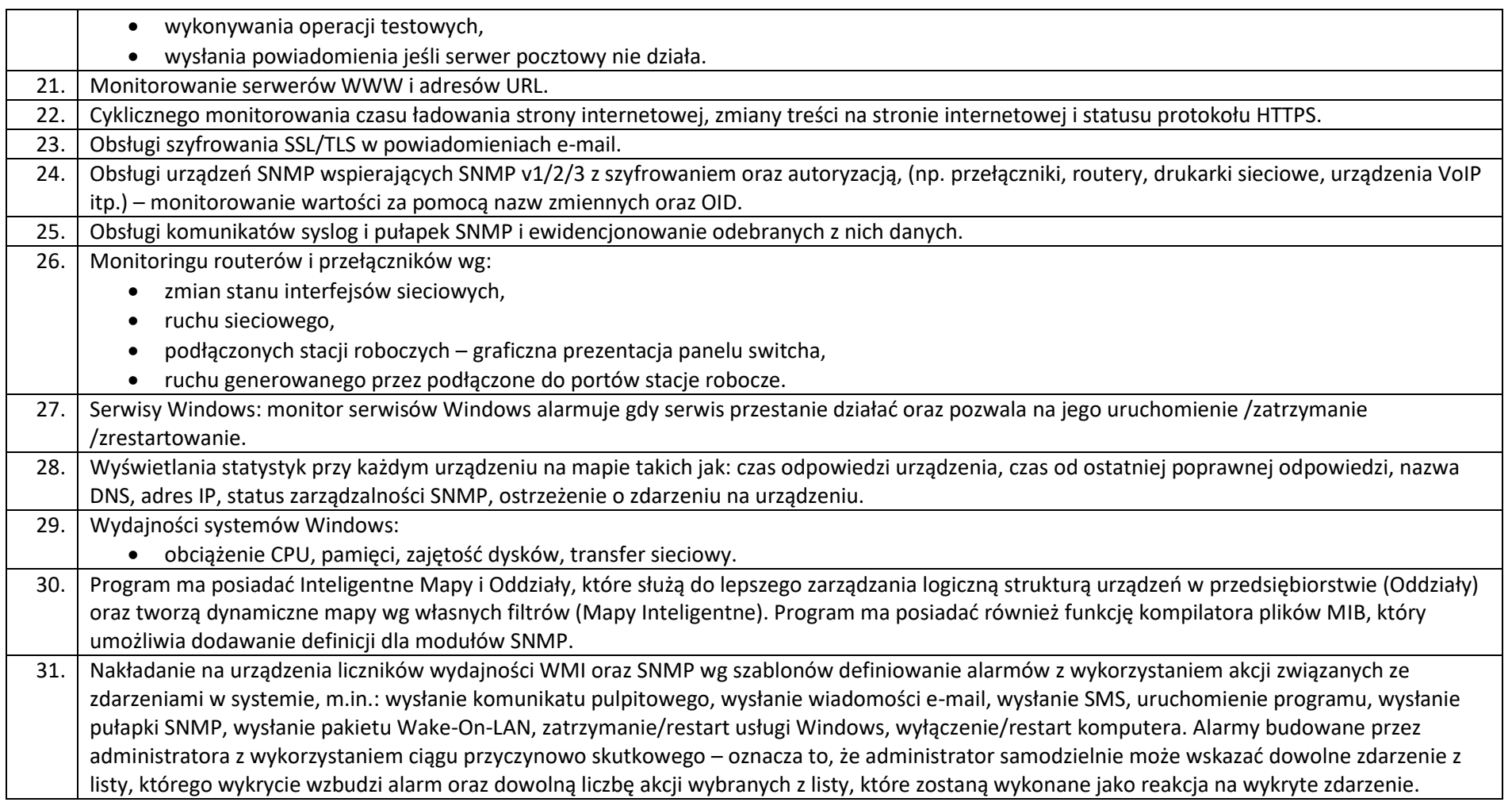

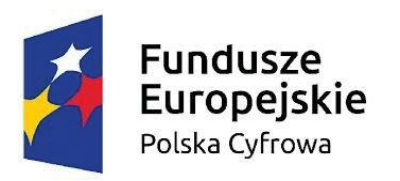

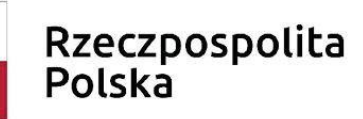

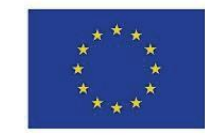

Europejski Fundusz Rozwoju Regionalnego

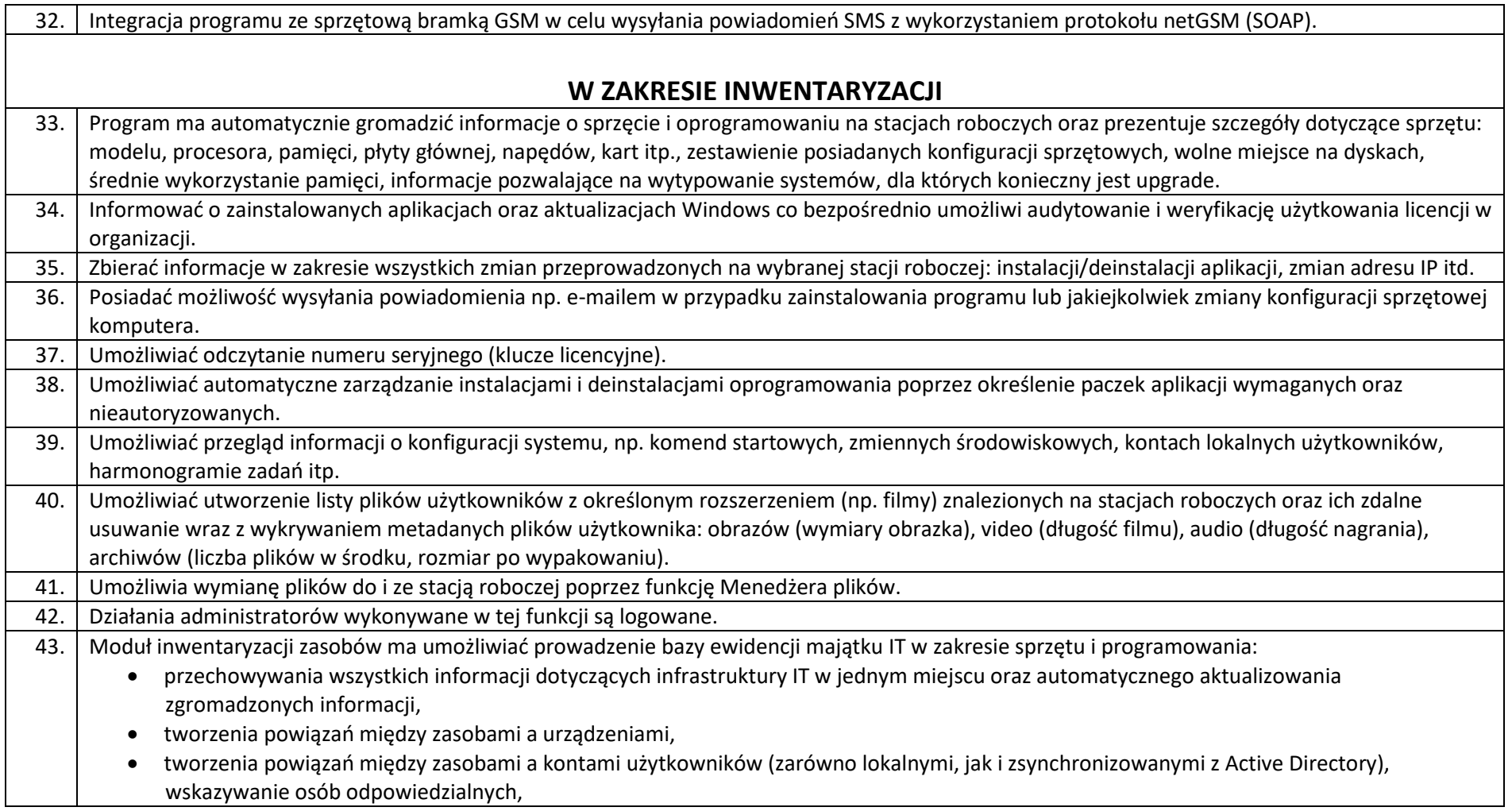

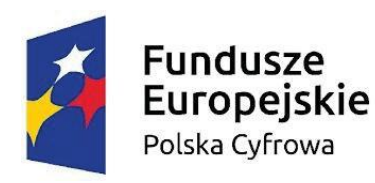

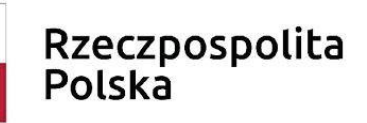

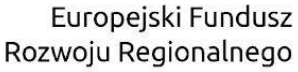

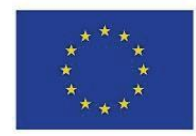

- wskazania osób uprawnionych do użycia zasobów,
- definiowania własnych typów zasobów (elementów wyposażenia), ich atrybutów oraz wartości dla danego urządzenia lub oprogramowania możliwość dodawania dodatkowych informacji, np. numer inwentarzowy, osoba odpowiedzialna, numer dokumentu zakupu,
- wartość sprzętu lub oprogramowania, nazwa sprzedawcy, termin upływu gwarancji, termin kolejnego przeglądu (można podać datę, po której administrator otrzyma powiadomienie e-mail o zbliżającym się terminie przeglądu lub upływie gwarancji), nazwa firmy serwisującej, lub własny komentarz,
- określenia atrybutów wymaganych, które są obowiązkowe dla wszystkich zasobów,
- określenia atrybutów dodatkowych tylko dla wybranych typów zasobów,
- definiowanie własnych list jednokrotnego wyboru jako dodatkowe informacje o zasobie,
- importu danych z zewnętrznego źródła (.CSV), przechowywania dowolnych dokumentów (np. pliki .DOCX, .XLSX, .PDF), np.: skan faktury zakupu, gwarancji, dowolnego dokumentu itp.,
- tworzenia powiązań między zasobami a dokumentami w relacji 1:N,
- oznaczania statusów zasobów, np. w użyciu, w naprawie, zutylizowany itp.,
- ewidencji czynności wykonywanych na zasobach, np.: aktualizacja, naprawa w serwisie, konserwacja itp. wraz z możliwością określenia kosztu oraz czasu przeznaczonego na wykonanie czynności,
- generowania zestawienia wszystkich zasobów, w tym urządzeń i zainstalowanego na nich oprogramowania,
- przygotowanie wielu szablonów generowanych dokumentów i protokołów przekazania zasobów wraz z konfigurowalną sekcją zawierającą dane i logo organizacji,
- konfiguracji stylu automatycznego numerowania dodawanych zasobów wg zdefiniowanego wzorca,
- konfiguracji stylu automatycznego numerowania dodawanych dokumentów i protokołów wg zdefiniowanego wzorca,
- archiwizacji i porównywania audytów zasobów,
- tworzenia kodów kreskowych dla zasobów,
- drukowania kodów kreskowych oraz dwuwymiarowych kodów alfanumerycznych (QR Code) dla zasobów, które posiadają numer inwentarzowy,
- inwentaryzacji zasobów posiadających kody kreskowe za pomocą aplikacji mobilnej dla systemu Android poprzez wyszukiwanie zasobów, skanowanie etykiet, dodawanie i edycję zasobów, dodawanie czynności serwisowych, drukowanie etykiet,
- inwentaryzacji stacji roboczych niepodłączonych do sieci (bez instalacji Agenta poprzez manualne wykonanie skanów inwentaryzacji offline),

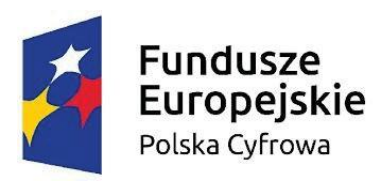

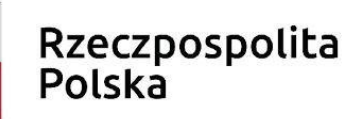

Europejski Fundusz Rozwoju Regionalnego

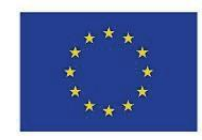

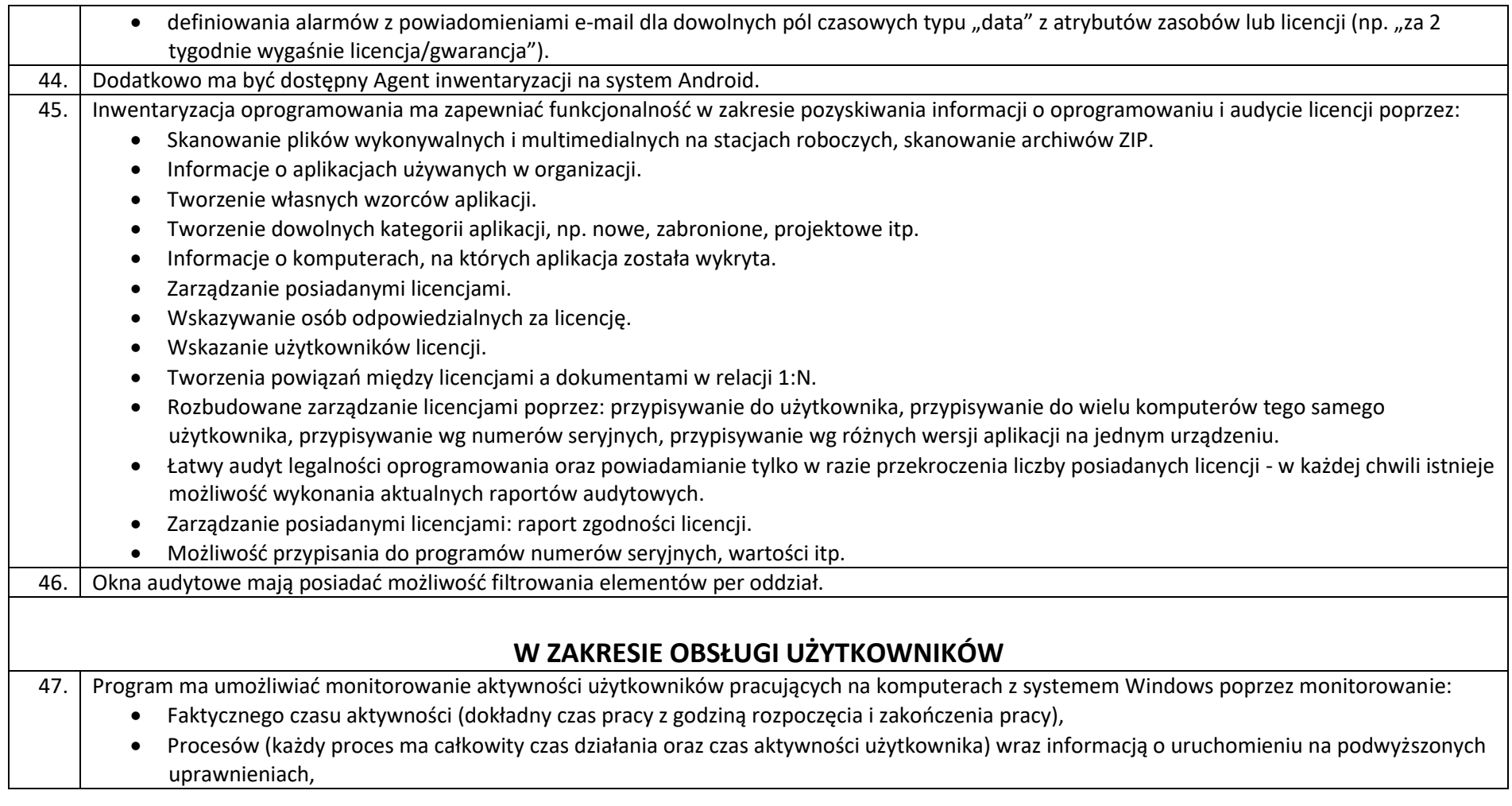

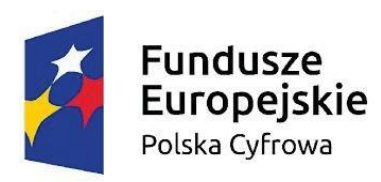

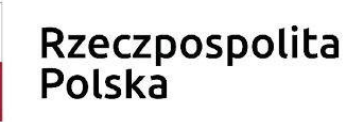

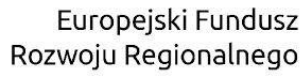

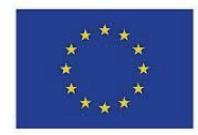

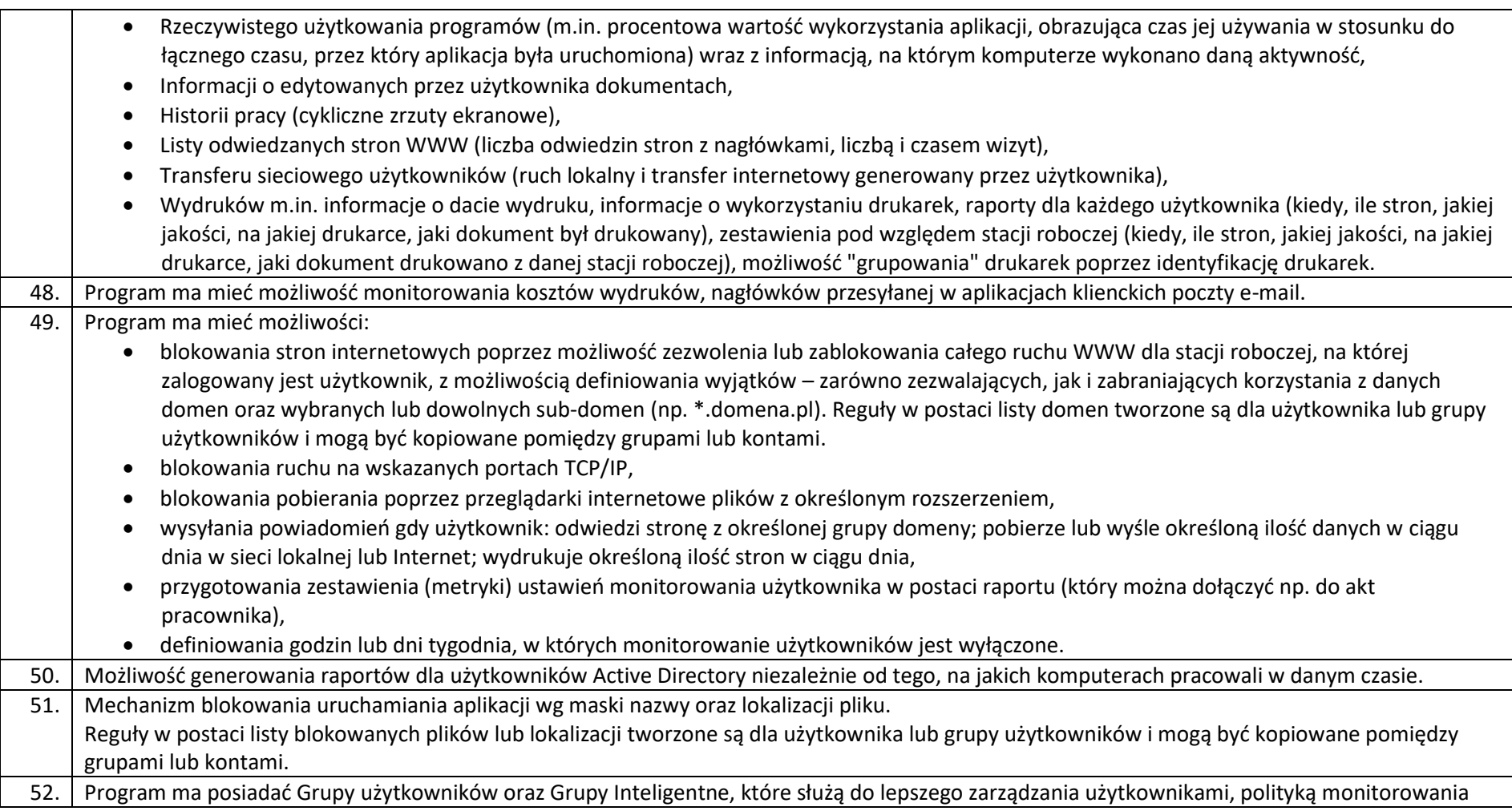

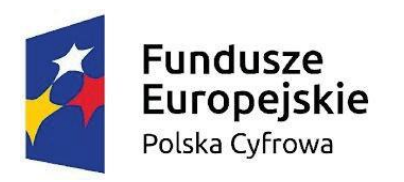

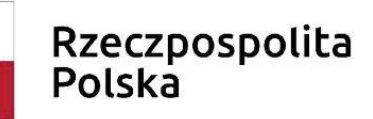

Europejski Fundusz Rozwoju Regionalnego

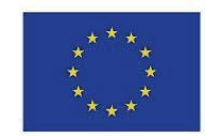

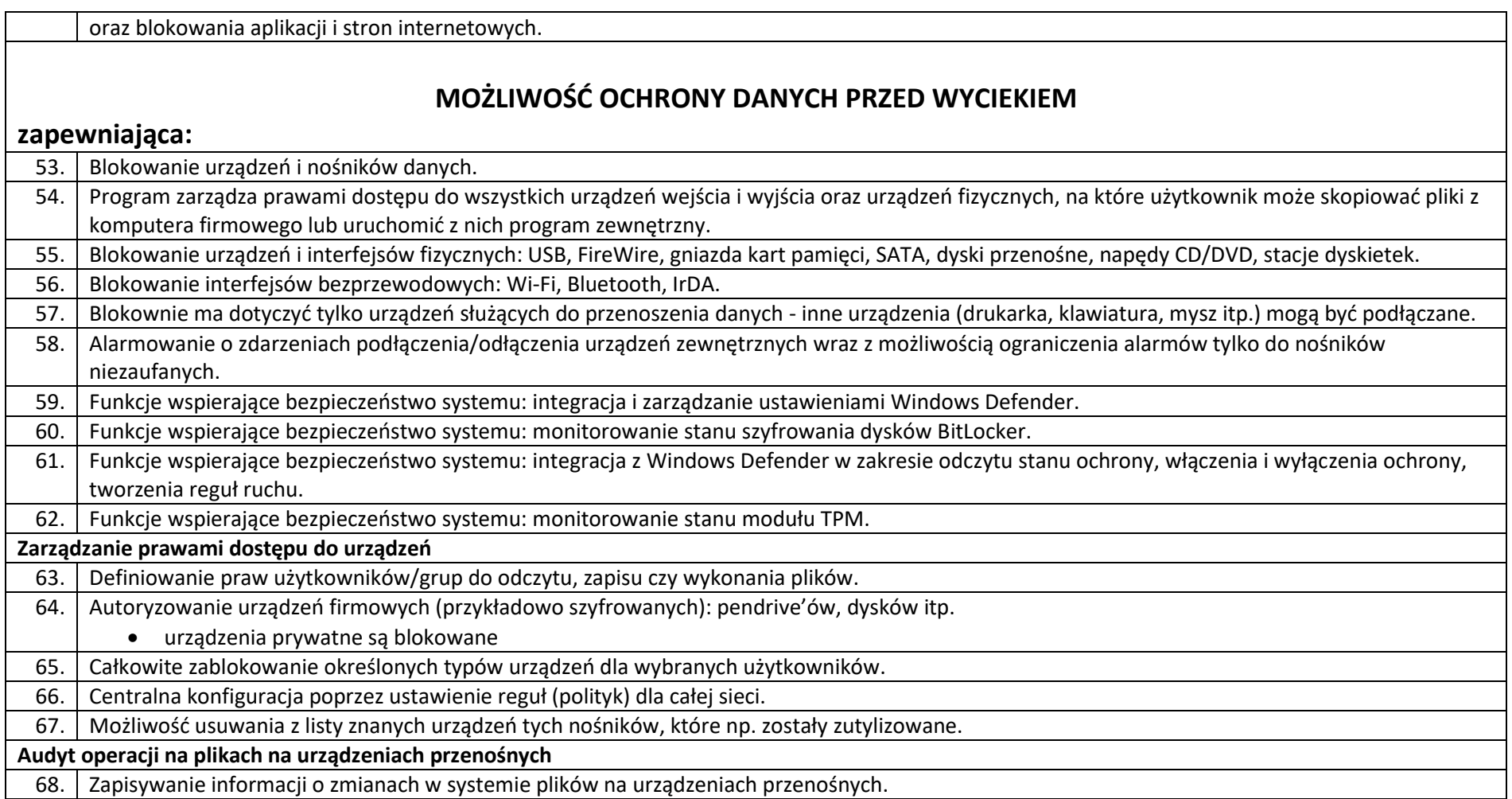

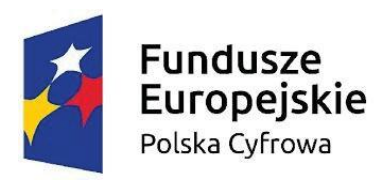

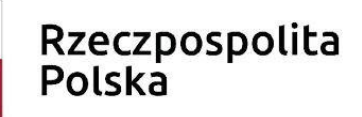

Europejski Fundusz Rozwoju Regionalnego

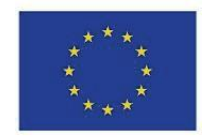

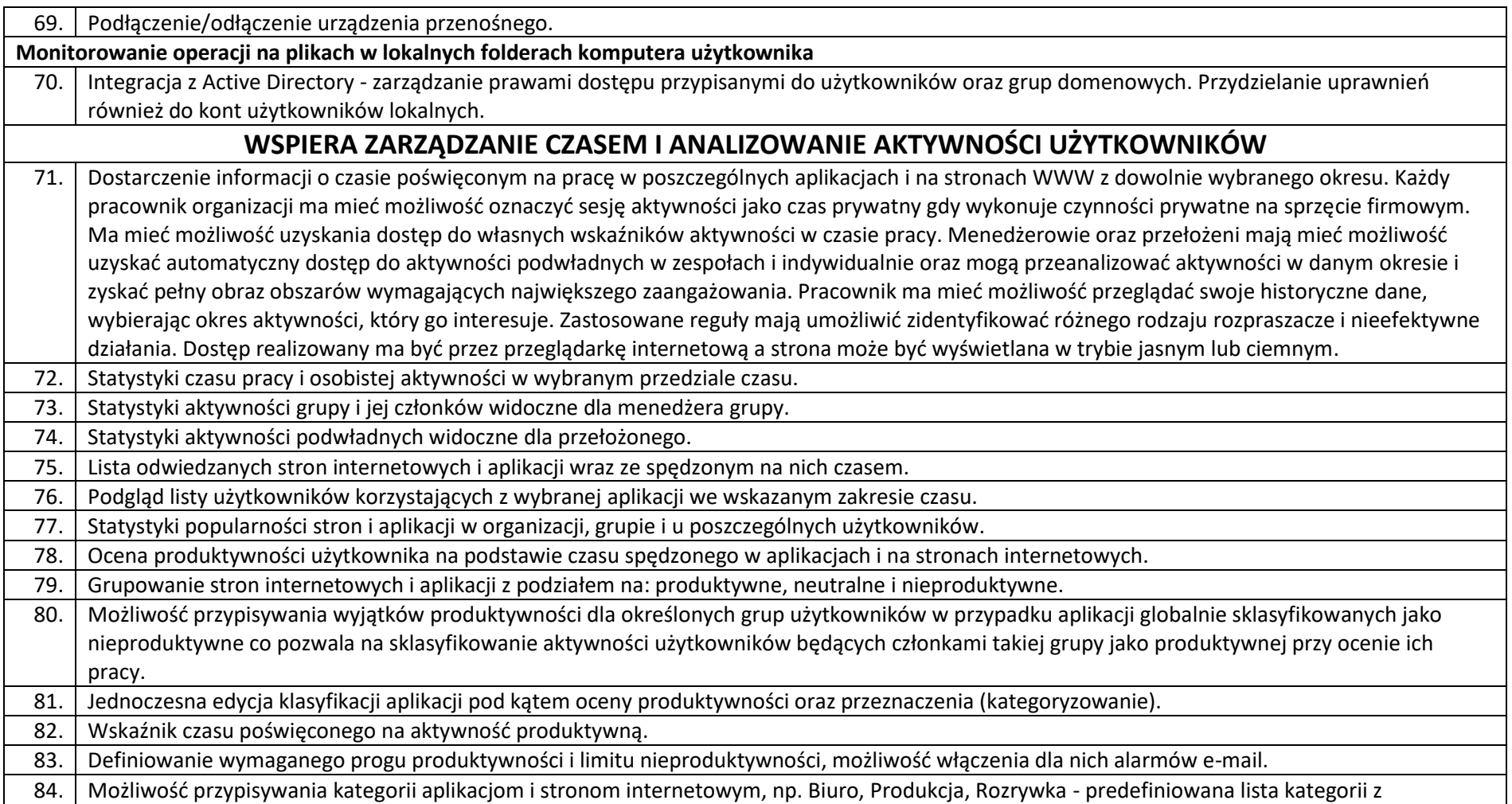

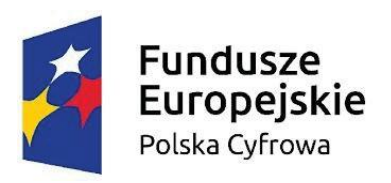

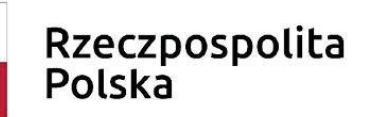

Europejski Fundusz Rozwoju Regionalnego

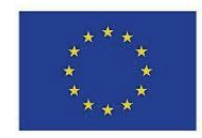

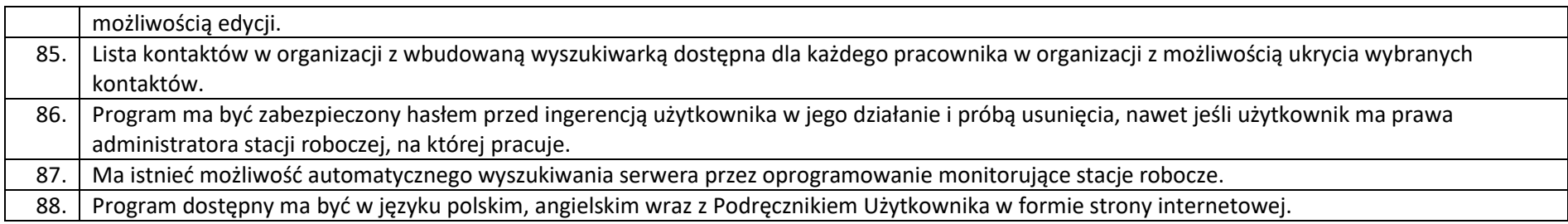